## <span id="page-0-0"></span>**Verordnung nicht in der Abrechnung auffindbar (PraxisPad)**

## Lösungsweg

## **Verordnung nicht in Abrechnung**

Wenn die Verordnung in der Abrechnung nicht auffindbar ist, kann es dafür verschiedene Gründe geben:

- 1. Prüfen Sie im Terminplan, ob alle Termine der entsprechenden Verordnung den Status "Erbracht" haben.
- 2. Als nächstes können Sie prüfen, ob alle Termine der Verordnung vollständig in der Vergangenheit liegen.

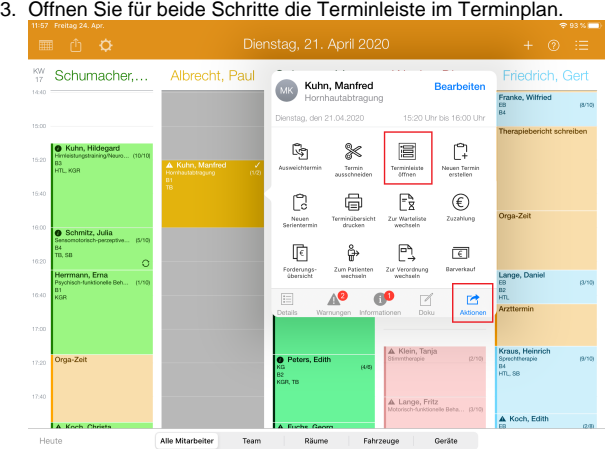

Terminleiste öffnen

finden.

4. In der Terminleiste finden Sie eine Übersicht der Termine und können auf einem Blick sehen, ob alle Termine erbracht sind und vollständig in der Vergangenheit liegen.

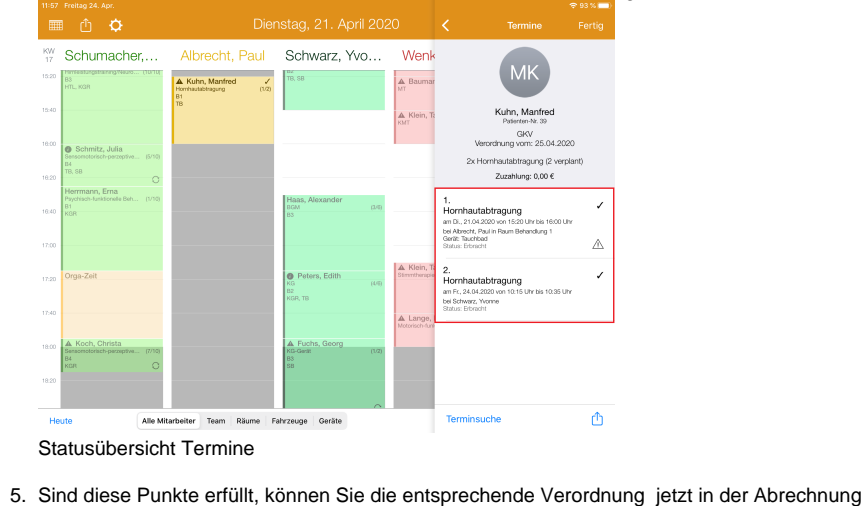

## Verwandte Artikel

- [Zwischenabrechnung, Privat](https://wissen.medifoxdan.de/pages/viewpage.action?pageId=3378171)[und Selbstzahler \(PraxisPad\)](https://wissen.medifoxdan.de/pages/viewpage.action?pageId=3378171)
- [Verordnung nicht in der](#page-0-0)  [Abrechnung auffindbar](#page-0-0)  [\(PraxisPad\)](#page-0-0)
- [Einzeltermin in Serientermin](https://wissen.medifoxdan.de/pages/viewpage.action?pageId=21693412)  [umwandeln / Video \(WebApp\)](https://wissen.medifoxdan.de/pages/viewpage.action?pageId=21693412)
- [Einzeltermin in Serientermin](https://wissen.medifoxdan.de/pages/viewpage.action?pageId=21692921)  [umwandeln / Video](https://wissen.medifoxdan.de/pages/viewpage.action?pageId=21692921)  [\(PraxisPad\)](https://wissen.medifoxdan.de/pages/viewpage.action?pageId=21692921)
- [Doppelbehandlungen anlegen](https://wissen.medifoxdan.de/pages/viewpage.action?pageId=3378631)  [\(PraxisPad\)](https://wissen.medifoxdan.de/pages/viewpage.action?pageId=3378631)
- [Verordnung anlegen,](https://wissen.medifoxdan.de/pages/viewpage.action?pageId=3378153)  [Postbeamtenkrankenkasse](https://wissen.medifoxdan.de/pages/viewpage.action?pageId=3378153)  [\(PraxisPad\)](https://wissen.medifoxdan.de/pages/viewpage.action?pageId=3378153)
- $\bullet$ [Verordnung anlegen,](https://wissen.medifoxdan.de/pages/viewpage.action?pageId=3378149)  [Heilfürsorge \(PraxisPad\)](https://wissen.medifoxdan.de/pages/viewpage.action?pageId=3378149)
- [Verordnung löschen](https://wissen.medifoxdan.de/pages/viewpage.action?pageId=3378157)  [\(PraxisPad\)](https://wissen.medifoxdan.de/pages/viewpage.action?pageId=3378157)
- [Datenquelle Umsatz nach](https://wissen.medifoxdan.de/pages/viewpage.action?pageId=31719460)  [Therapeut / Video \(PraxisPad\)](https://wissen.medifoxdan.de/pages/viewpage.action?pageId=31719460)
- [Heilpraktiker-Behandlung](https://wissen.medifoxdan.de/pages/viewpage.action?pageId=3378730)  [abrechnen \(PraxisPad\)](https://wissen.medifoxdan.de/pages/viewpage.action?pageId=3378730)